# **como fazer multiplas no mesmo jogo no pixbet**

**Autor: symphonyinn.com Palavras-chave: como fazer multiplas no mesmo jogo no pixbet**

#### **Resumo:**

**como fazer multiplas no mesmo jogo no pixbet : Descubra os presentes de apostas em symphonyinn.com! Registre-se e receba um bônus de boas-vindas para começar a ganhar!**

interessantes. Um deles é Douglas Garcia - um apostaador brasileiro que faz conhecido or **como fazer multiplas no mesmo jogo no pixbet** habilidade em **como fazer multiplas no mesmo jogo no pixbet** prever resultados esportivo ". Nascido e criado no o Emerson tem uma paixão Por esportes com Jogos Dea sorte desde cedo! Aos 18 anos (ele fez suas primeira escolha desportivaem{ k 0); num jogode futebol). Desde então – ele ca parou; Ele passou toda maior parte da seu vida adulta estudando estatísticas),

**conteúdo:**

### **como fazer multiplas no mesmo jogo no pixbet**

## **Partidos de izquierda líderes en Europa descartan alianzas con la extrema derecha y se comprometen a combatir el odio, el racismo y la xenofobia**

Los principales partidos de izquierda de Europa han descartado cualquier tipo de alianza con la extrema derecha y se han comprometido a "combatir incansablemente el odio, el racismo y la xenofobia" antes de las elecciones parlamentarias europeas, donde se esperan importantes avances de los nacionalistas de línea dura.

"Los tiempos turbulentos requieren un rumbo claro y una actitud firme. No toleran la vaguada o la cobardía", dijo el comunicado conjunto, publicado el jueves y compartido con el Guardián. "Ha llegado el momento de ser demócratas de combate, ya no de hábito o comodidad."

Los firmantes incluyen al eurodiputado Raphaël Glucksmann, quien encabeza la lista de los socialistas franceses para la elección de junio, Olivier Faure, el primer secretario del partido, y Frans Timmermans, exvicepresidente de la Comisión Europea y miembro destacado del Partido Laborista holandés (PvdA).

Otros firmantes fueron Paul Magnette del Partido Socialista belga, Nicolas Schmit, candidato principal de los Socialistas y Demócratas de Europa (S&D) para el cargo de presidente de la Comisión Europea, la socialista española Iratxe García, la socialdemócrata alemana Katarina Barley, Robert Biedro de Polonia e Elly Schlein de Italia.

"Mientras que la extrema derecha está avanzando en toda Europa, nosotros, los de la izquierda, nos comprometemos solemnemente a no rendirnos en nuestros principios democráticos, humanistas y unidos", dice el comunicado de los izquierdistas, quienes se han comprometido a

"construir una fuerte barrera contra la extrema derecha" a todos los niveles.

Los firmantes se han comprometido a "rechazar cualquier alianza electoral o de gobierno con partidos de extrema derecha, a nivel nacional o europeo, y a excluir inmediatamente a cualquier formación de nuestra familia socialdemócrata europea que incumpla esta norma".

### **Una tabla que muestra los partidos y sus posiciones**

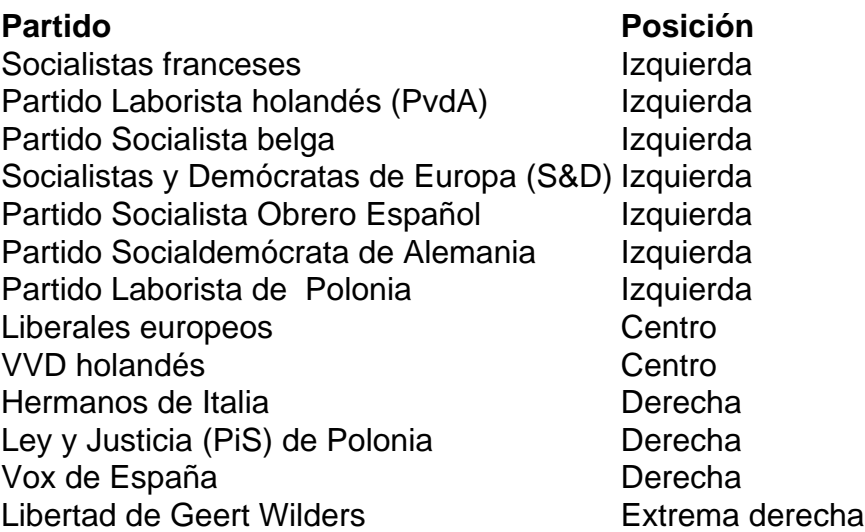

Italia, Polonia y España son algunos de los países donde se esperan avances importantes de los partidos de extrema derecha. Sin embargo, los analistas señalan que estos avances pueden socavar proyectos clave de la UE, como el paquete de migración recientemente acordado y el Pacto Verde.

Los firmantes del comunicado de la izquierda han instado a todos los partidos que apoyan los principios democráticos que sustentan la construcción europea a "escapar de la ambigüedad o el compromiso", afirmando que es el momento de "defender nuestros principios y nuestras sociedades abiertas con infinitamente más vigor".

"Dondequiera que la extrema derecha ataque a las minorías, estaremos allí. Dondequiera que ataquen los derechos de las mujeres y los derechos LGBTQI+: estaremos allí. Dondequiera que insulten a un ciudadano europeo para inferiorizar, humillar o deshumanizarlo: estaremos allí", dijeron los firmantes.

Los firmantes se han comprometido a oponerse a la extrema derecha en Europa "sin debilitarse o doblegarse".

"Cada vez que un ciudadano europeo sea atacado e insultado por lo que es, es toda Europa y, más allá de eso, la humanidad la que es atacada e insultada", dijeron los firmantes.

O Serviço Nacional de Meteorologia emitiu um alerta para tempestades no inverno **como fazer multiplas no mesmo jogo no pixbet** vários estados da Nova Inglaterra, onde se esperava neve entre 18 e 46 centímetros com quantidades locais que chegavam a 61 cm. Partes do estado americano dos Estados Unidos deveriam ver as maiores quantias (em inglês: New Hampshire and Maine).

Uma mistura de chuva e neve estava caindo **como fazer multiplas no mesmo jogo no pixbet** toda a região no início da noite, o que era esperado até quinta-feira à tarde.

"Agora é uma mistura de chuva/neve no escritório, e recebemos nosso primeiro vestígio da neve para a tempestade que está por vir", disse o Serviço Nacional do Clima **como fazer multiplas no mesmo jogo no pixbet** Gray (Maine), na noite desta quarta-feira via X. A plataforma das redes sociais anteriormente conhecida como Twitter: "Não demorará muito até nossa terra ficar branca!"

#### **Informações do documento:**

Autor: symphonyinn.com Assunto: como fazer multiplas no mesmo jogo no pixbet Palavras-chave: **como fazer multiplas no mesmo jogo no pixbet** Data de lançamento de: 2024-07-27